## MOUVEMENT INTRA ACADEMIQUE 2021

# MODALITES D'ACCES AU SERVEUR DE L'ACADEMIE DE NICE

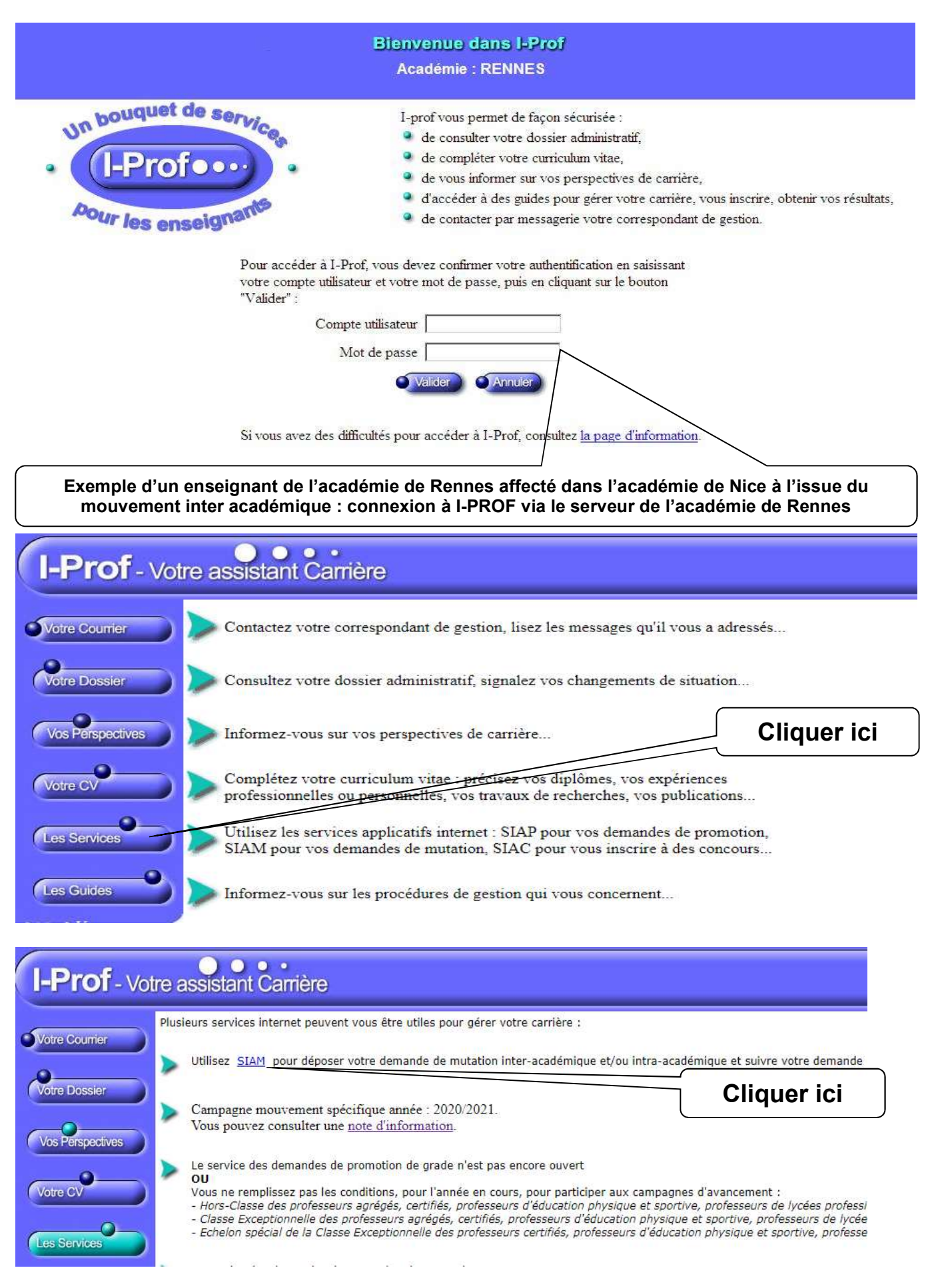

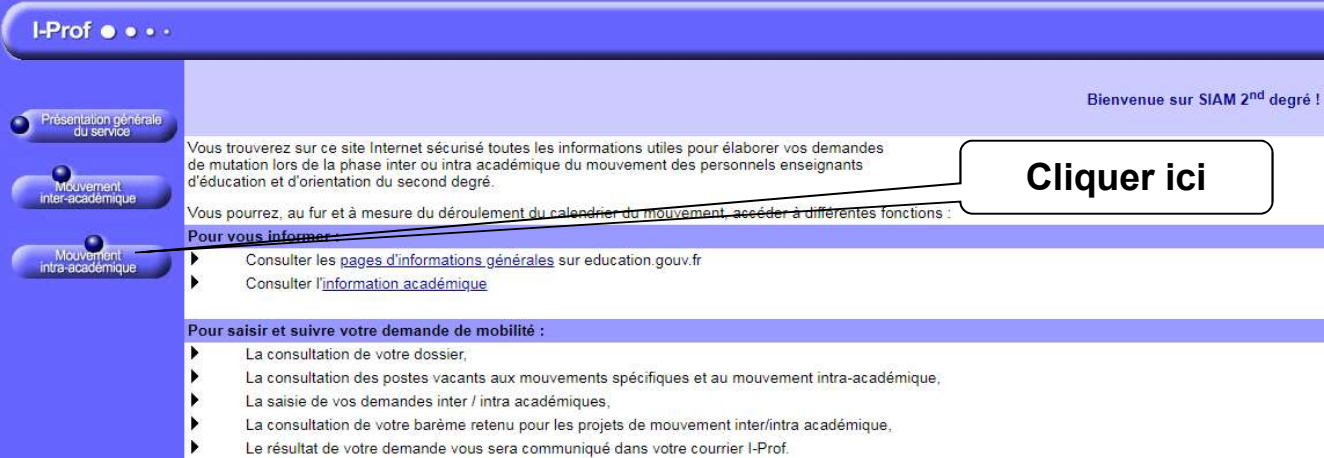

## On accède alors sur l'écran suivant permettant d'être dirigé vers le serveur de l'académie de Nice :

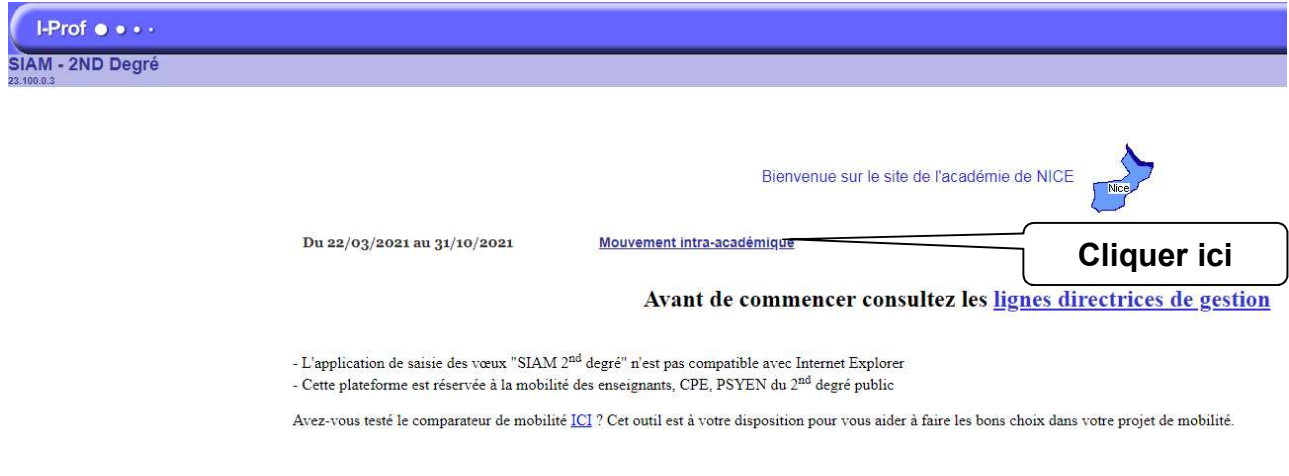

## L'écran suivant apparaît :

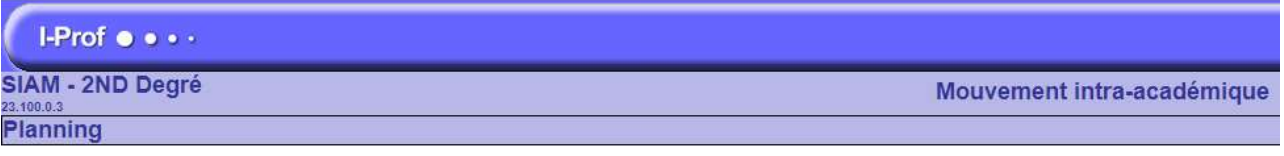

Du 22 mars 2021 à 12h00 au 6 avril 2021 à 12h00

- Consultez les postes vacants
- Carte académique des postes spécifiques (vacants ou non)

#### Du 22 mars 2021 à 12h00 au 6 avril 2021 à 12h00

Consultez et éventuellement modifiez votre dossier

Du 22 mars 2021 à 12h00 au 6 avril 2021 à 12h00

- Saisissez vos voeux de mutation
- Saisissez vos préférences pour la phase d'ajustement
- Du 4 mai 2021 à 08h00 au 18 mai 2021 à 08h00
- Consultez votre barème retenu pour le projet de mouvement intra

### Du 21 juin 2021 au 31 août 2021

Consultez le résultat définitif de votre demande de mutation

#### A compter du 17 novembre 2020

Saisissez ou modifiez vos numéros de téléphone